Visual Basic

- 13 ISBN 9787302113263
- 10 ISBN 7302113262

出版时间:2005-7

页数:395

版权说明:本站所提供下载的PDF图书仅提供预览和简介以及在线试读,请支持正版图书。

#### www.tushu000.com

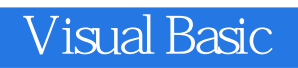

VisualBasic Windows — Research Windows

 $N$ isualBasic $\alpha$ 

where  $N$ 

劳拉·M·格莱芙斯博士,是克拉克大学管理学院研究生院的管理学副教授。

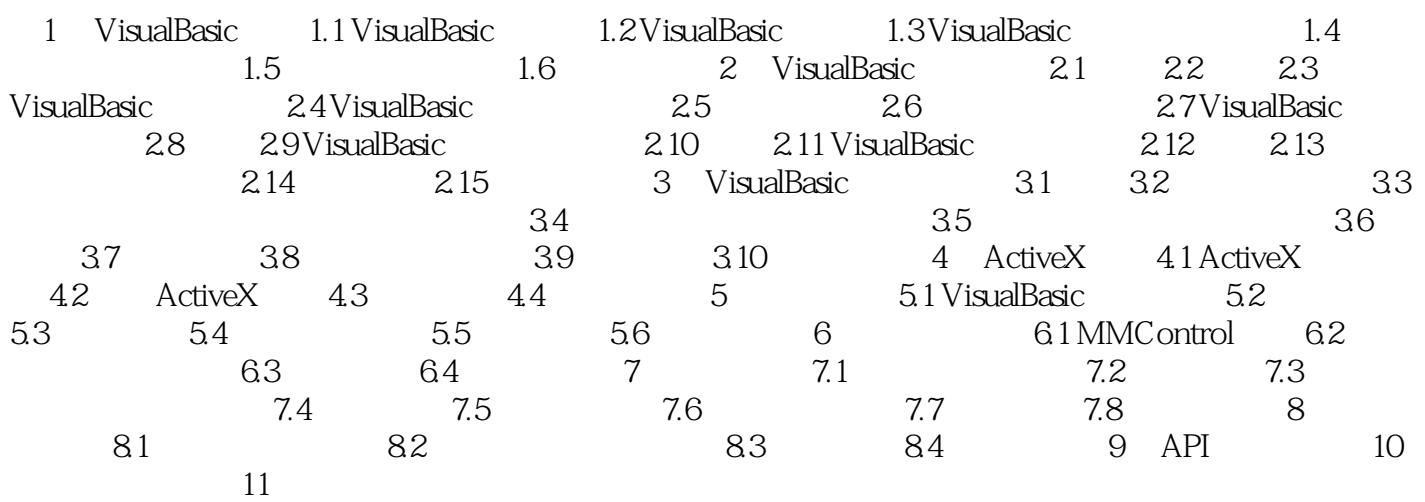

 $\ddot{a}$ 

Temple

" ——Alison M.Konrad

本站所提供下载的PDF图书仅提供预览和简介,请支持正版图书。

:www.tushu000.com